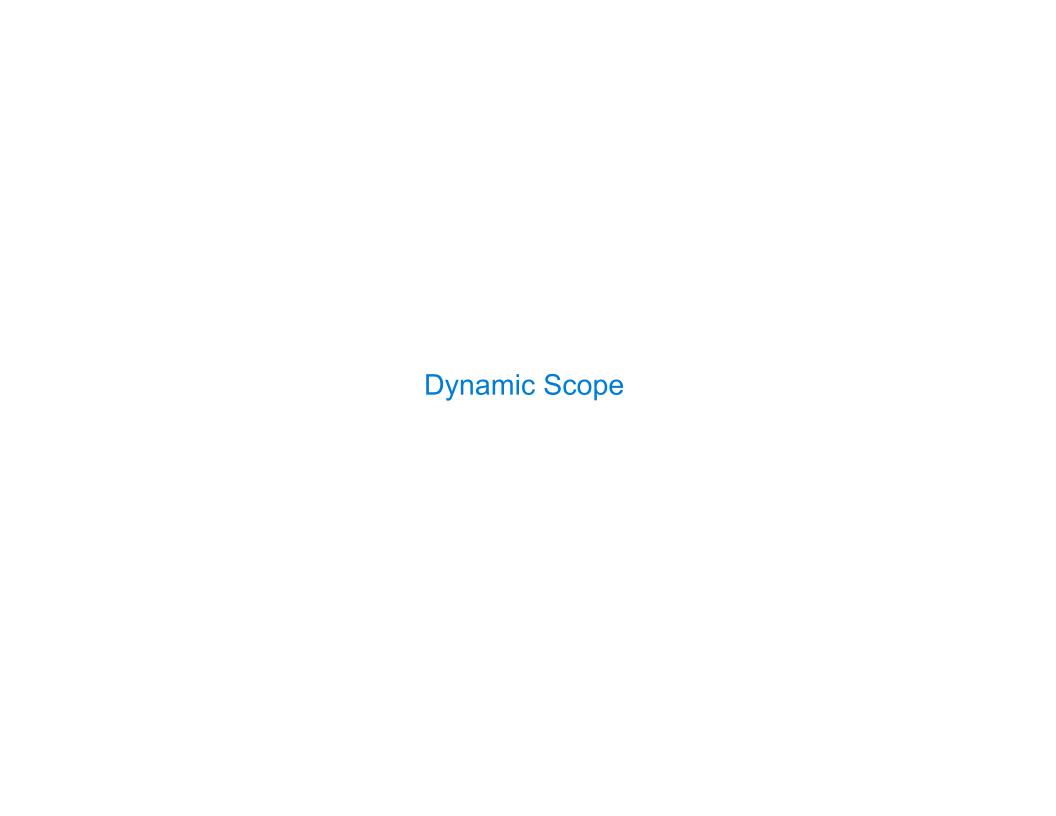

## Dynamic Scope

The way in which names are looked up in Scheme and Python is called lexical scope (or static scope) [You can see what names are in scope by inspecting the definition]

Lexical scope: The parent of a frame is the environment in which a procedure was defined

Dynamic scope: The parent of a frame is the environment in which a procedure was called

```
Special form to create dynamically scoped procedures (mu special form only exists in Project 4 Scheme)

(define f (lambda (x) (+ x y)))

(define g (lambda (x y) (f (+ x x))))

(g 3 7)
```

**Lexical scope:** The parent for f's frame is the global frame

Error: unknown identifier: y

Dynamic scope: The parent for f's frame is g's frame

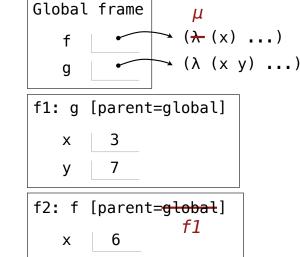

13

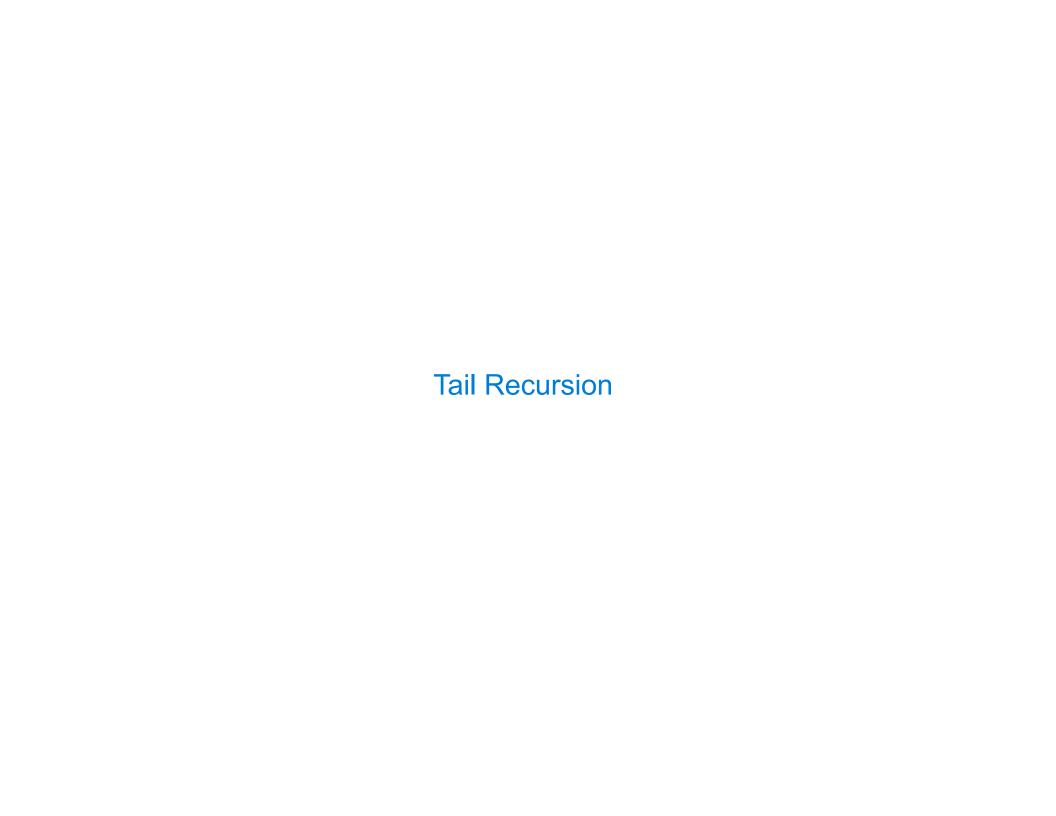

## **Functional Programming**

All functions are pure functions

No re-assignment and no mutable data types

Name-value bindings are permanent

Advantages of functional programming:

- The value of an expression is independent of the order in which sub-expressions are evaluated
- Sub-expressions can safely be evaluated in parallel or only on demand (lazily)
- **Referential transparency:** The value of an expression does not change when we substitute one of its subexpression with the value of that subexpression

But... no for/while statements! Can we make basic iteration efficient? Yes!

## Recursion and Iteration in Python

In Python, recursive calls always create new active frames

factorial(n, k) computes: n! \* k

Time

Space

| def | <pre>factorial(n, k): if n == 0:     return k</pre> | $\overline{\Theta(n)}$ | $\Theta(n)$ |
|-----|-----------------------------------------------------|------------------------|-------------|
|     | return k<br>else:                                   |                        |             |
|     | return factorial(n-1, k*n)                          |                        |             |
| def | <pre>factorial(n, k): while n &gt; 0:</pre>         | $\Theta(n)$            | $\Theta(1)$ |
|     | n, k = n−1, k*n<br>return k                         |                        |             |

8

#### Tail Recursion

From the Revised<sup>7</sup> Report on the Algorithmic Language Scheme:

"Implementations of Scheme are required to be properly tail—recursive. This allows the execution of an iterative computation in constant space, even if the iterative computation is described by a syntactically recursive procedure."

How? Eliminate the middleman!

| Should | use  | resour | ces | like |
|--------|------|--------|-----|------|
|        |      |        |     |      |
| def fa | ctor | ial(n  | k)• |      |

| Time        | Space       |  |  |
|-------------|-------------|--|--|
| $\Theta(n)$ | $\Theta(1)$ |  |  |

while n > 0:

n, k = n-1, k\*n
return k

(Demo)

Interactive Diagram

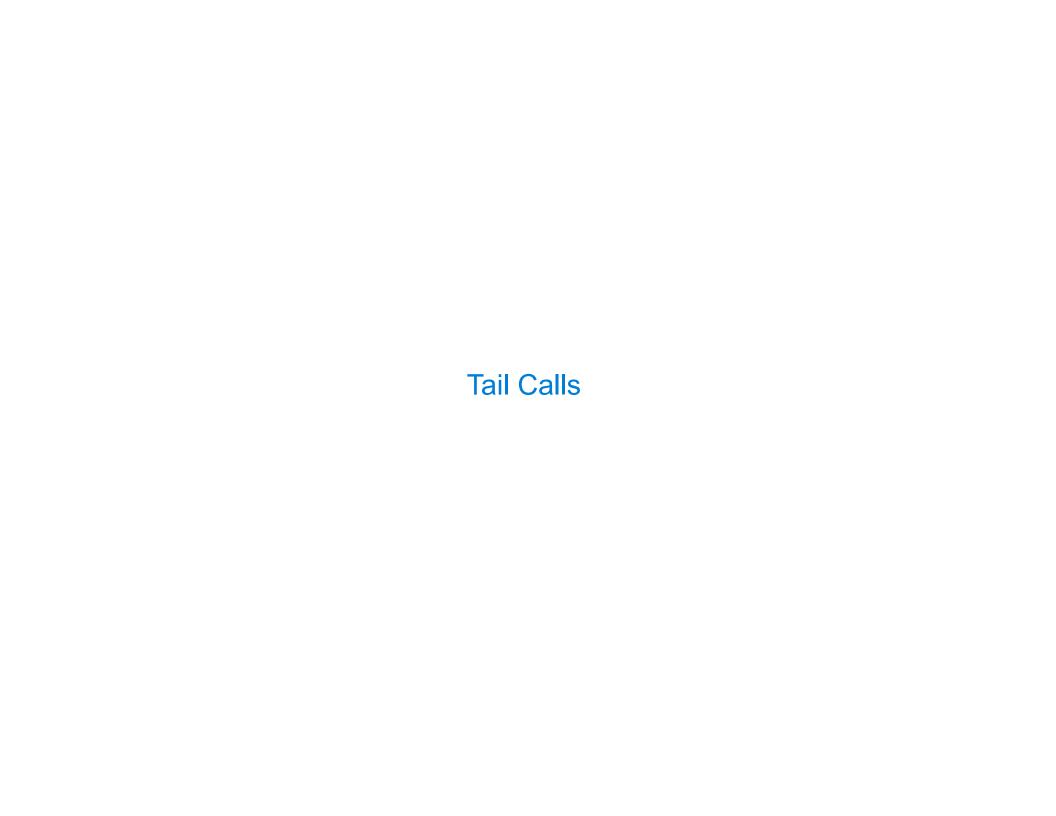

#### Tail Calls

A procedure call that has not yet returned is active. Some procedure calls are tail calls. A Scheme interpreter should support an unbounded number of active tail calls using only a constant amount of space.

A tail call is a call expression in a tail context:

- The last body sub-expression in a **lambda** expression
- Sub-expressions 2 & 3 in a tail context **if** expression
- All non-predicate sub-expressions in a tail context cond
- The last sub-expression in a tail context and, or, begin, or let

## Example: Length of a List

A call expression is not a tail call if more computation is still required in the calling procedure

Linear recursive procedures can often be re-written to use tail calls

## **Eval with Tail Call Optimization**

The return value of the tail call is the return value of the current procedure call

Therefore, tail calls shouldn't increase the environment size

(Demo)

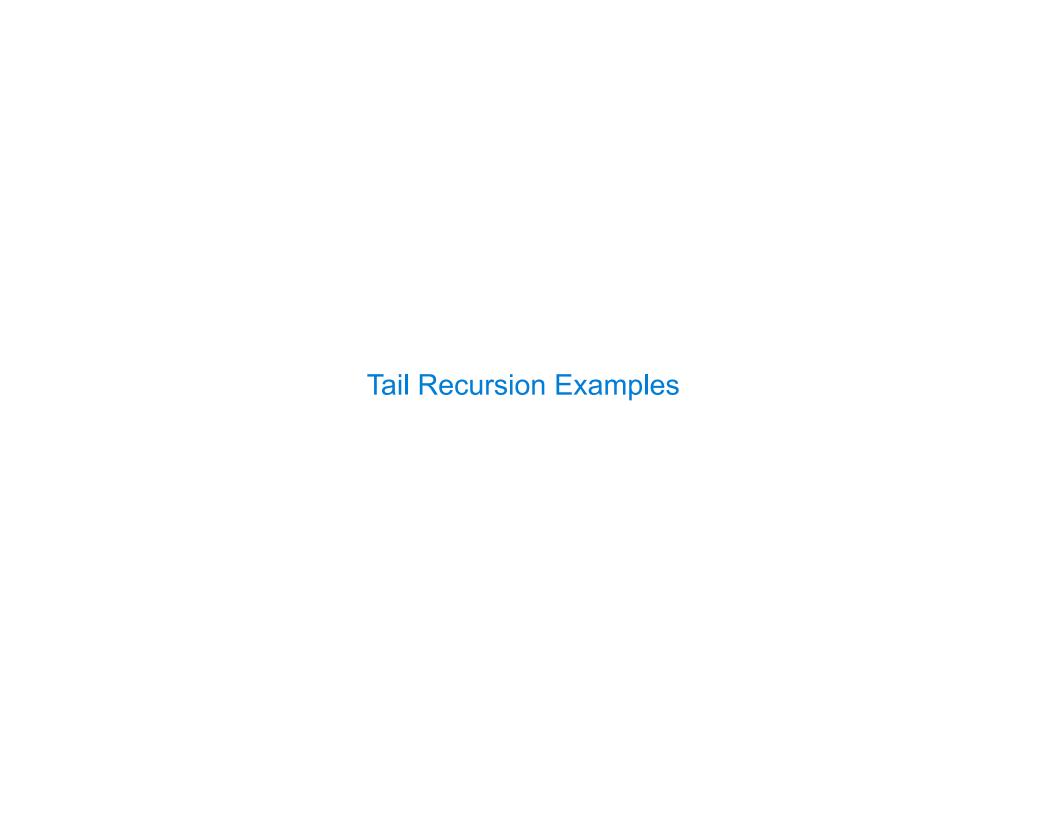

#### Which Procedures are Tail Recursive?

Which of the following procedures run in constant space?

```
;; Compute the length of s.
(define (length s)
  (+ 1 (if (null? s)
           ((length (cdr s)))
:: Return the nth Fibonacci number.
(define (fib n)
  (define (fib-iter current k)
   (if (= k n)
        current
        (fib-iter (+ current
                     ((fib (-k 1)))
                  (+ k 1)
  (if (= 1 n) 0 ((fib-iter 1 2)))
```

```
:: Return whether s contains v.
(define (contains s v)
 (if (null? s)
     false
     (if (= v (car s))
         (contains (cdr s) v)))
;; Return whether s has any repeated elements.
(define (has-repeat s)
 (if (null? s)
     false
      (if (contains? (cdr s) (car s))
          true
         (has-repeat (cdr s)))
```

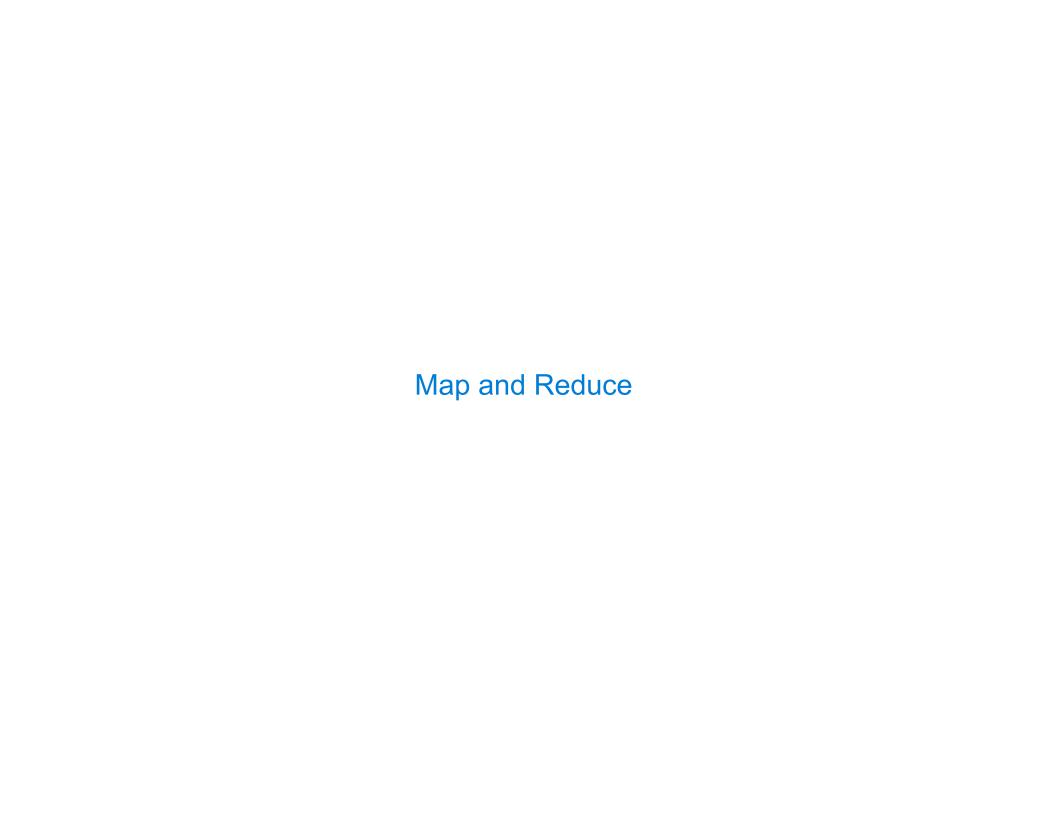

## Example: Reduce

## Example: Map with Only a Constant Number of Frames

```
(define (map procedure s)
 (if (null? s)
      nil
      (cons (procedure (car s))
            ((map procedure (cdr s)))
(map (lambda (x) (-5 x)) (list 1 2))
                      Pair
                                Pair
                      Pair
                                Pair
                                        nil
```

```
(define (map procedure s)
  (define (map-reverse s m)
    (if (null? s)
        (map-reverse (cdr s)
                     (cons (procedure (car s))
  (reverse (map-reverse s nil)))
(define (reverse s)
  (define (reverse-iter s r)
    (if (null? s)
        (reverse-iter (cdr s)
                      (cons (car s) r)) ) )
  (reverse-iter s nil))
```

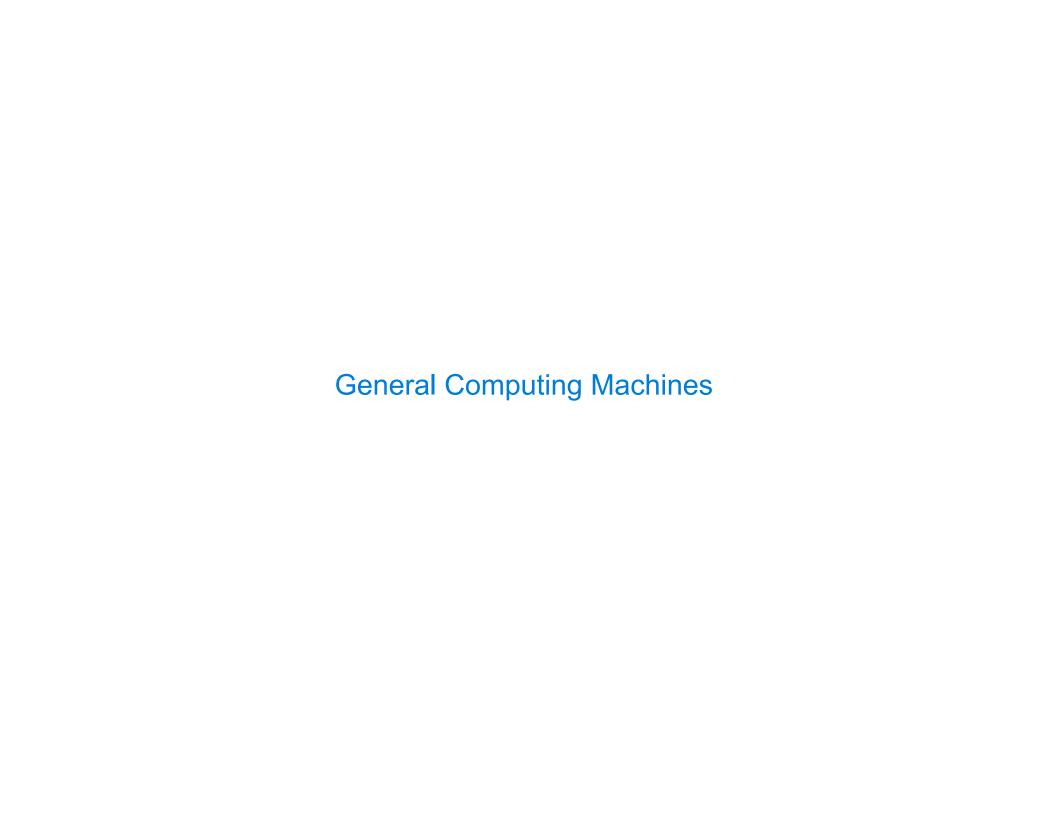

# An Analogy: Programs Define Machines

Programs specify the logic of a computational device

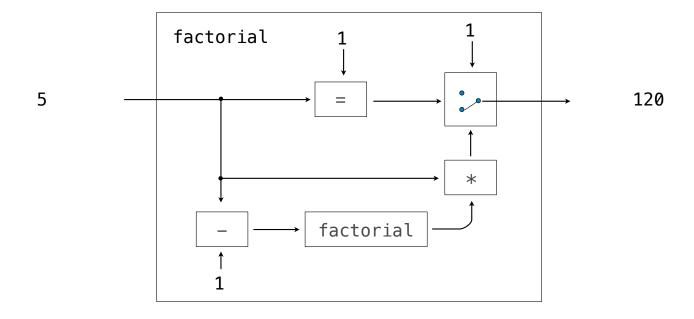

20

### Interpreters are General Computing Machine

An interpreter can be parameterized to simulate any machine

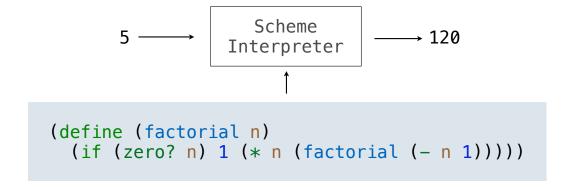

Our Scheme interpreter is a universal machine

A bridge between the data objects that are manipulated by our programming language and the programming language itself

Internally, it is just a set of evaluation rules